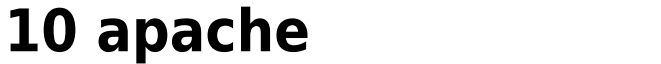

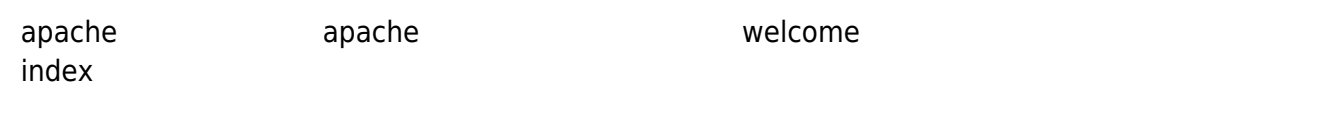

## 10.1 welcome.conf

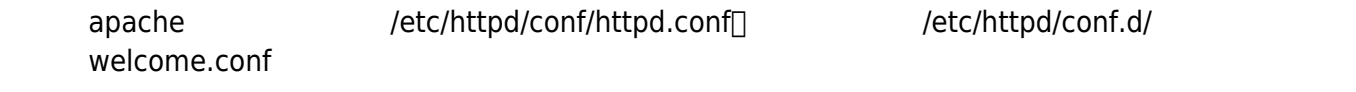

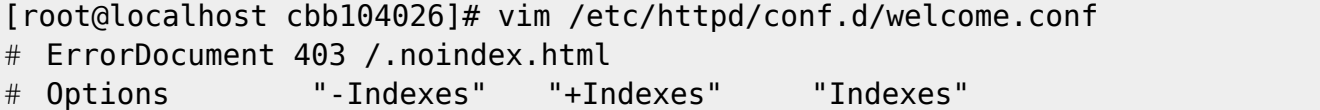

welcome.conf

## **10.2 HTTP 403 Forbidden**

apache apache and a controller with the set of the set of the set of the set of the set of the set of the set of the set of the set of the set of the set of the set of the set of the set of the set of the set of the set of  $SE$ Linux setting and the setting  $SE$ Linux∏ setting  $SE$ Linux

From: <https://junwu.nptu.edu.tw/dokuwiki/> - Jun Wu

**CSIE, NPTU**

Permanent link: **<https://junwu.nptu.edu.tw/dokuwiki/doku.php?id=linux:apacheindexdirectory>**

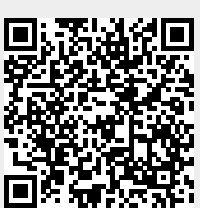

Last update: **2019/07/02 15:01**